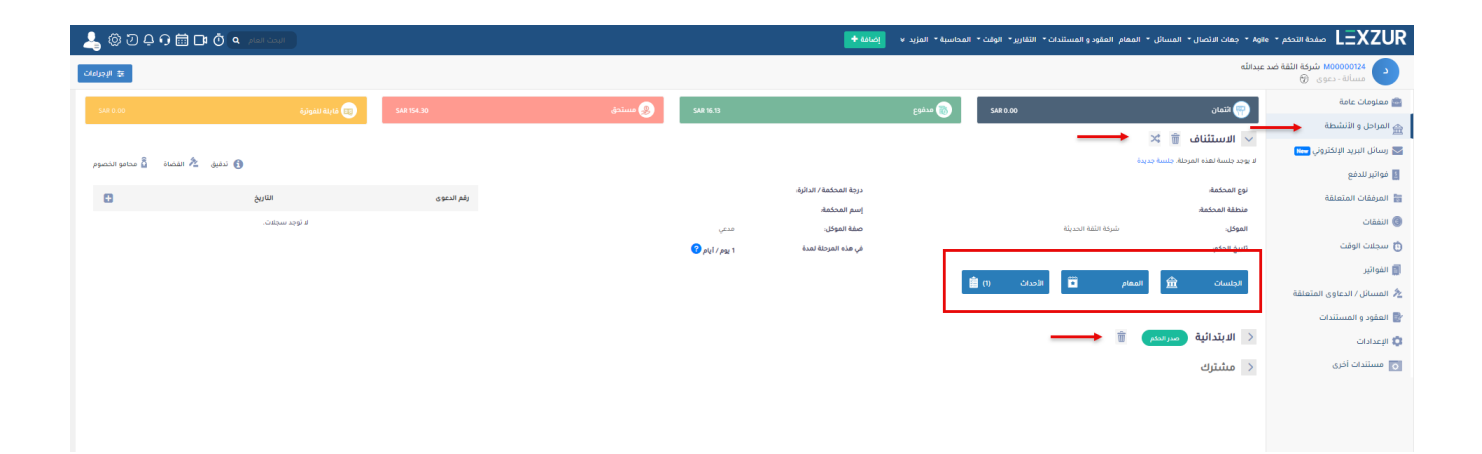

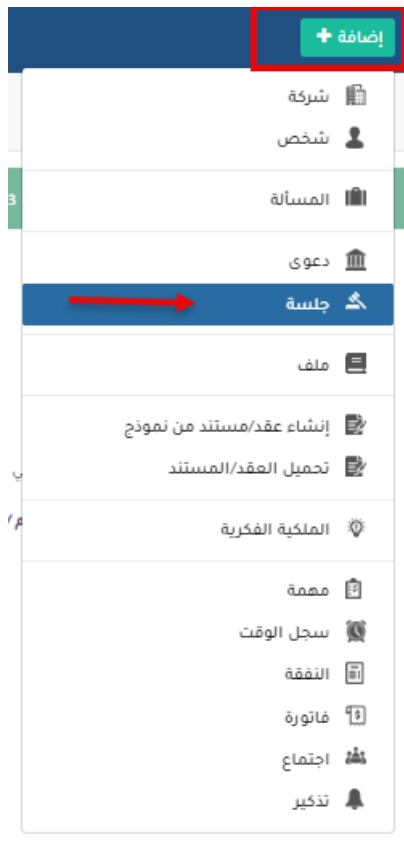

 $\bullet$ 

 $\rightarrow$ 

 $\mathcal{L}$ 

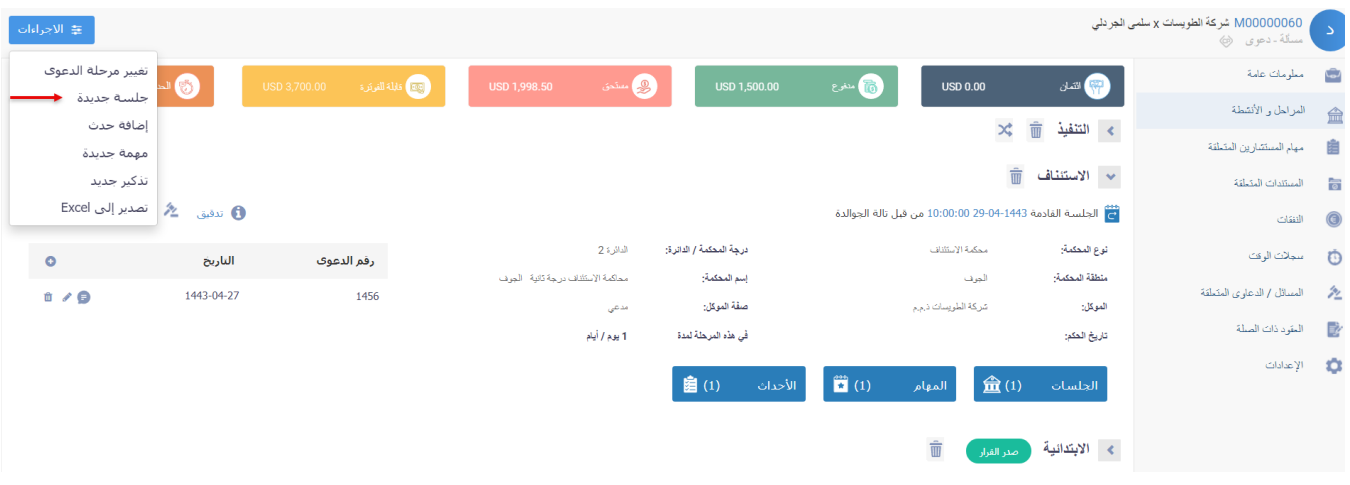

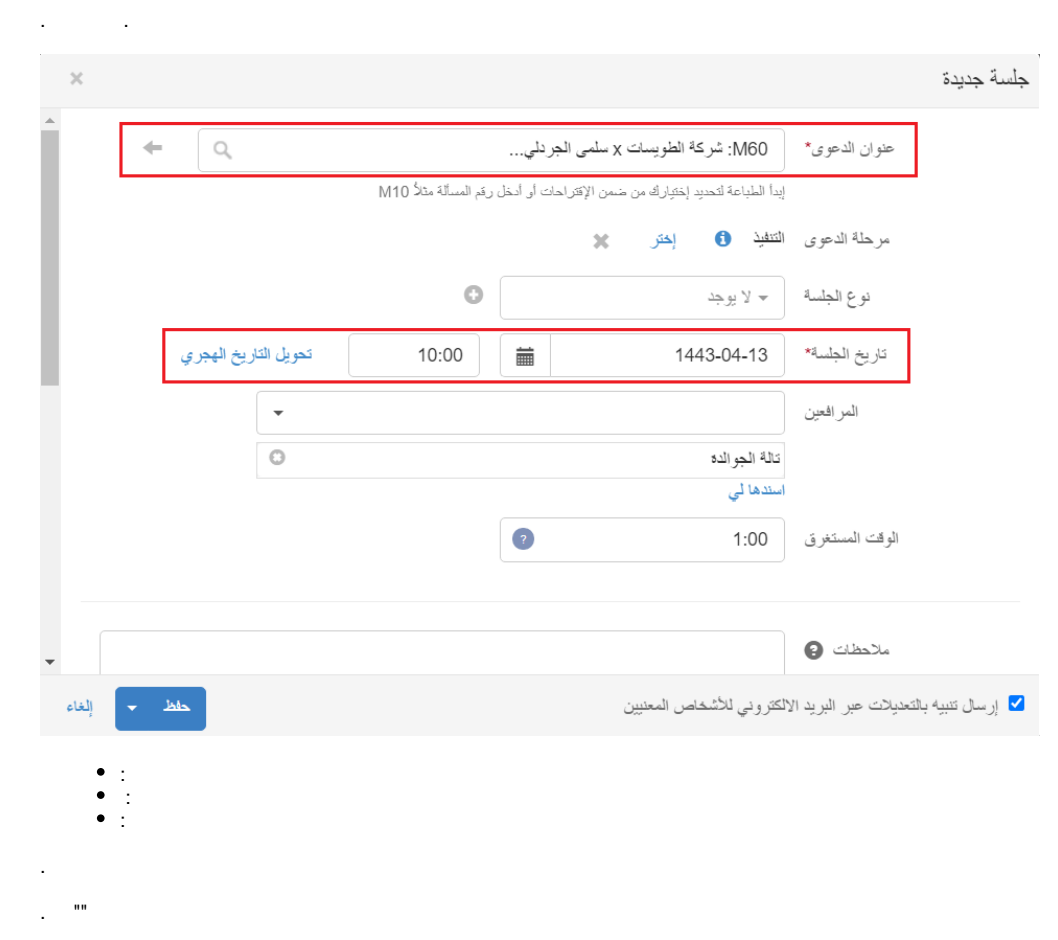

lexzur